## SQL, ITERATORS AND GENERATORS

April 25 to April 26, 2018

## **1 Iterators and Generators**

1. **Lazy Sunday (Fa14 Final Q4a)** A *flat-map* operation maps a function over a sequence and flattens the result. Implement the  $flat\_map$  method of the FlatMapper class. You may use at most 3 lines of code, indented however you choose.

**class** FlatMapper: """

```
A FlatMapper takes a function fn that returns an iterable
        value. The flat_map method takes an iterable s and
        returns a generator over all values in the iterables
        returned by calling fn on each element of s.
     >>> stutter = lambda x: [x, x]
    >>> m = FlatMapper(stutter)
    >>> g = m.flat_map((2, 3, 4, 5))>>> type(g)
    <class 'generator'>
    >>> list(g)
    [2, 2, 3, 3, 4, 4, 5, 5]"" ""
def __init__(self, fn):
    self.fn = fn
def flat_map(self, s):
    __________________________________________________________
```
\_\_\_\_\_\_\_\_\_\_\_\_\_\_\_\_\_\_\_\_\_\_\_\_\_\_\_\_\_\_\_\_\_\_\_\_\_\_\_\_\_\_\_\_\_\_\_\_\_\_\_\_\_\_\_\_\_\_

\_\_\_\_\_\_\_\_\_\_\_\_\_\_\_\_\_\_\_\_\_\_\_\_\_\_\_\_\_\_\_\_\_\_\_\_\_\_\_\_\_\_\_\_\_\_\_\_\_\_\_\_\_\_\_\_\_\_

#### EXAM PREP HANDOUT 10: EXAM PREPARATION SECTION 10 Page 2

2. **From the Other Side (Fa15 Final Q1)** Write what a Python interpreter would print after each of the following expressions are entered.

```
class Adele:
    times = '1000'
    def __init__(self, you):
        self.call = you
    def __str__(self):
        return self.times
class Hello(Adele):
    def __next__(self):
        return next(self.call)
never = iter('scheme2Bhome')
def any(more):
    next(never)
    print(outside)
    yield next(never)
    print(next(never))
    yield more(more)
```
outside = Hello(**any**(**any**))

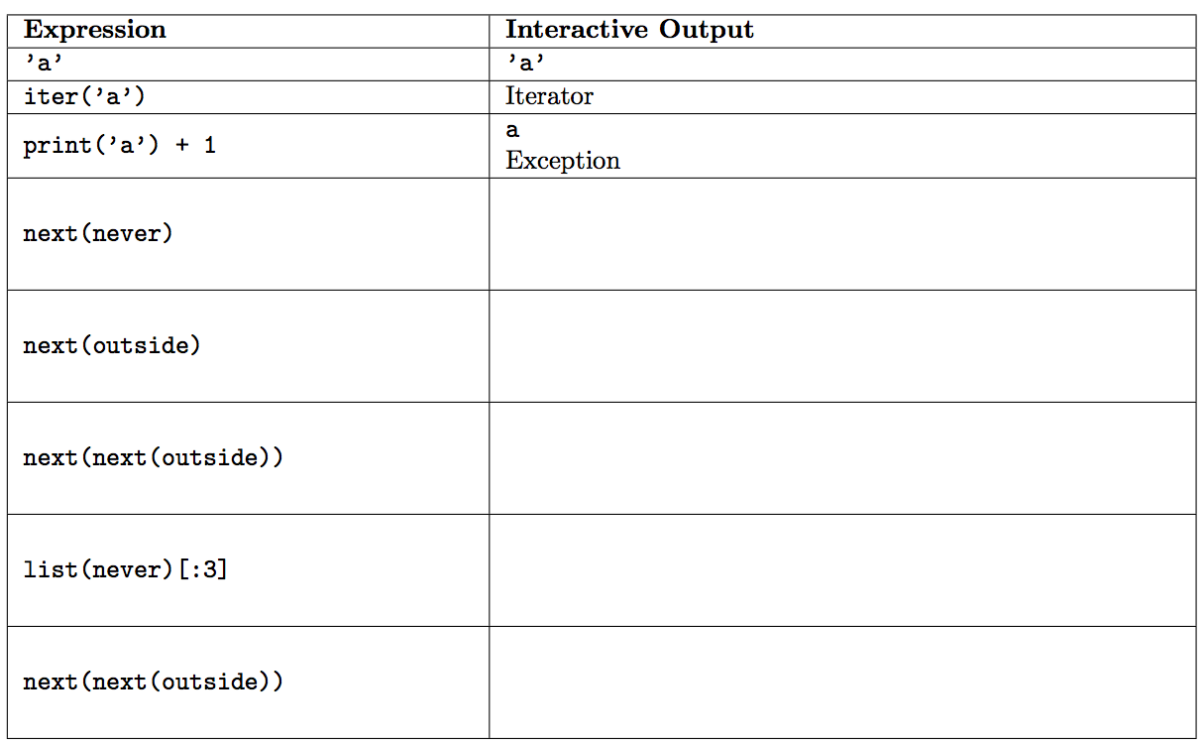

EXAM PREP HANDOUT 10: EXAM PREPARATION SECTION 10 Page 3

3. **Apply That Again (Sp15 Final Q4a)** Implement amplify, a generator function that takes a one-argument function  $f$  and a starting value x. The element at index  $k$  that it yields (starting at 0) is the result of applying  $f$  k times to x. It terminates whenever the next value it would yield is a false value, such as 0, '', [], False, etc.

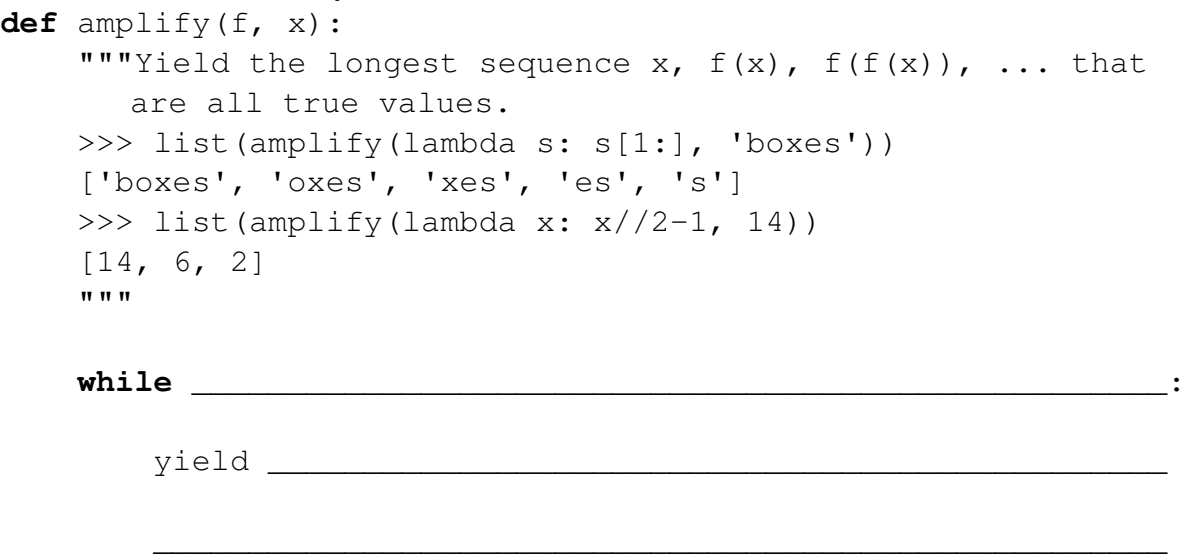

# **2 SQL**

4. **Highly Exclusive (Fa15 Final Q7c)** Select all positive integers that have at least 3 proper multiples that are less than or equal to X. A proper multiple  $m$  of  $n$  is an integer larger than *n* such that *n* evenly divides  $m (m \approx n == 0)$ . The resulting table should have two columns. Each row contains an integer (that has at least 3 proper multiples) and the number of its proper multiples up to X. For example, the integer 3 has 5 proper multiples up to 20: 6, 9, 12, 15, and 18. Therefore, 3 | 5 is a row. There are five rows in the table when X is 20:  $1|19, 2|9, 3|5, 4|4$ , and  $5|3$ . Your statement must work correctly even if  $X$  changes to another constant (such as 30) to receive full credit.

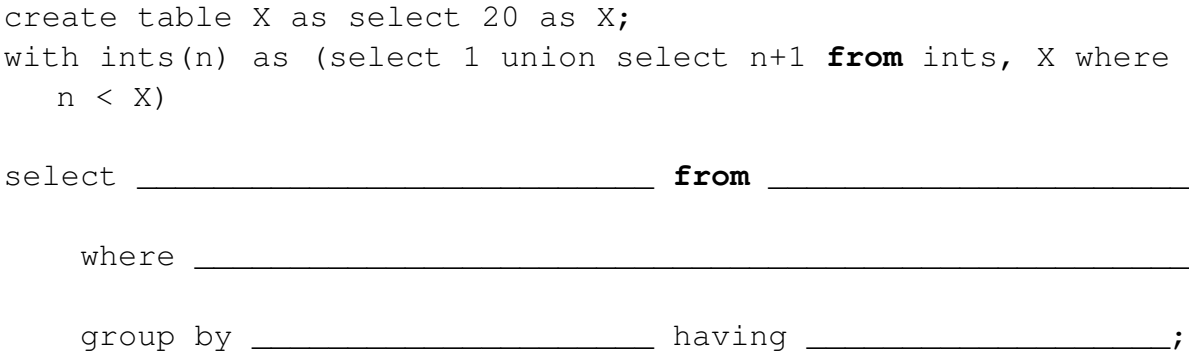

### 5. **Counting Stars (Su15 Final 7b)**

When the Berts eat at a restaurant, they record a review in a SQL table called reviews:

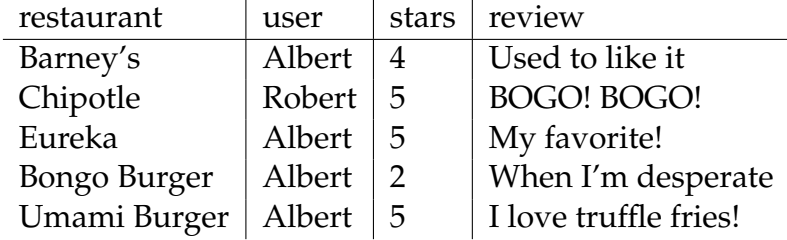

Write an SQL query to figure out how many restaurants Albert gave 4 or 5 stars. Using the table above, the output to your query should be the following:

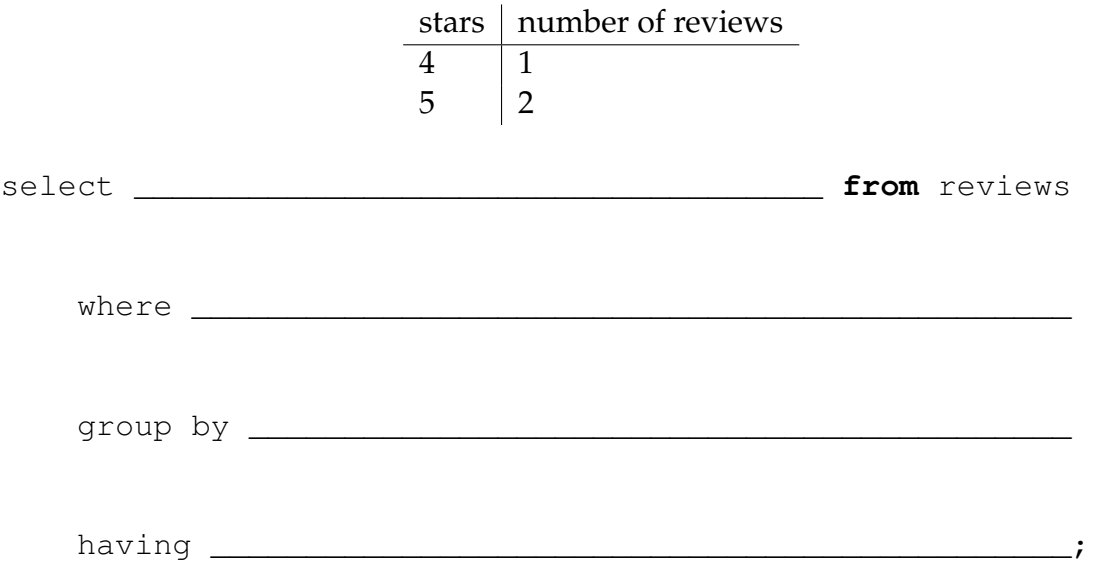

6. **Anagrams (Fa17 Quiz 11)**

Create a table anagrams that contains all the anagrams of a word like cats. An **anagram** is a rearrangement of the letters in a word. For example, tacs and sact are anagrams of cats.

*Hint*: Each letter must be used exactly once, so the sum of the positions should equal 1111.

```
CREATE TABLE anagrams as
      WITH word(letter, position) AS (
            SELECT 'c', 1 UNION
            SELECT 'a', 10 UNION
            SELECT 't', 100 UNION
            SELECT 's', 1000
      )
      SELECT And the set of the set of the set of the set of the set of the set of the set of the set of the set of the set of the set of the set of the set of the set of the set of the set of the set of the set of the set of th
      FROM _______________________________________________
      WHERE ______________________________________________;
SELECT * FROM anagrams;
tacs
sact
...
ctsa
atsc
```